# MEASURING IPV6

## Using Google Analytics

A Contribution to World IPv6 Day, 8 June 2011

Emile Aben, RIPE NCC Geoff Huston, APNIC George Michaelson, APNIC

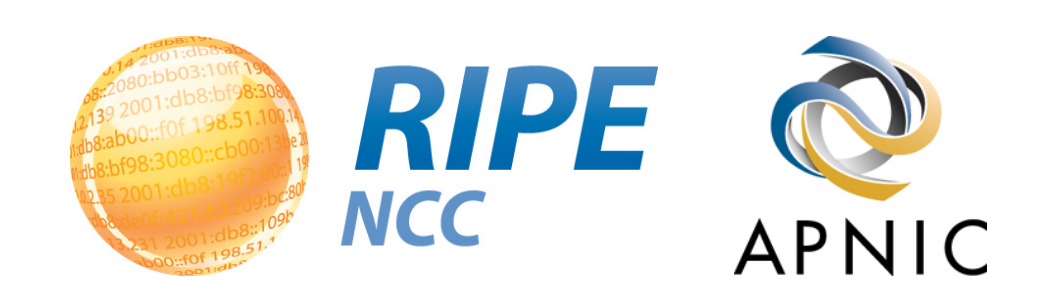

#### Google Analytics

Adds a javascript element to your web page that allows you to track web client behaviours

```
<script type="text/javascript">
  var \text{gag} = \text{gag} || [];
   _gaq.push(['_setAccount', 'UA-0000000']);
  qaq.push([' trackPageview']);
   (function() {
     var ga = document.createElement('script'); ga.type = 'text/javascript'; ga.async = true;
     ga.src = ('https:' == document.location.protocol ? 'https://ssl' : 'http://www') +
                                                                 '.google-analytics.com/ga.js';
    var s = document.getElementsByTagName('script')[0]; s.parentNode.insertBefore(ga, s);
   })();
</script>
```
#### Adding IPv6 tests

IPProtoTest.js is an additional javascript element added to the analytics part of your web page

The javascript code performs a set of tests on the client to determine their IPv6 capability

Results are added to your Google Analytics report

```
<script type="text/javascript">
…google analytics code…
 // enable the IPProtoTest library and feed google analytics events
   if ('http:' == document.location.protocol) {
    var ipproto user = '1'; (function() {
       var iga = document.createElement('script'); iga.type = 'text/javascript'; iga.async = true; 
       iga.src = 'http://labs.apnic.net/ipprototest.js';
      var is = document.getElementsByTagName('script')[0]; is.parentNode.insertBefore(iga, is); 
     })();
   }
```
</script>

#### The IPv6 Tests

The client attempts to load 5 1x1 gif images as a silent background task:

- IPv4 only URL
- IPv6 only URL
- Dual Stack URL
- IPv6 DNS URL
- IPv6 Literal URL (No DNS)

Each test is timed, and the script passes the results back to analytics as a set of "events"

### Reporting

Using the Events Tracker, Analytics can report on:

- the number of clients who can pass / fail each of these tests
- the number of clients with each combination of test outcomes
- the relative retrieval times between IPv4 and IPv6

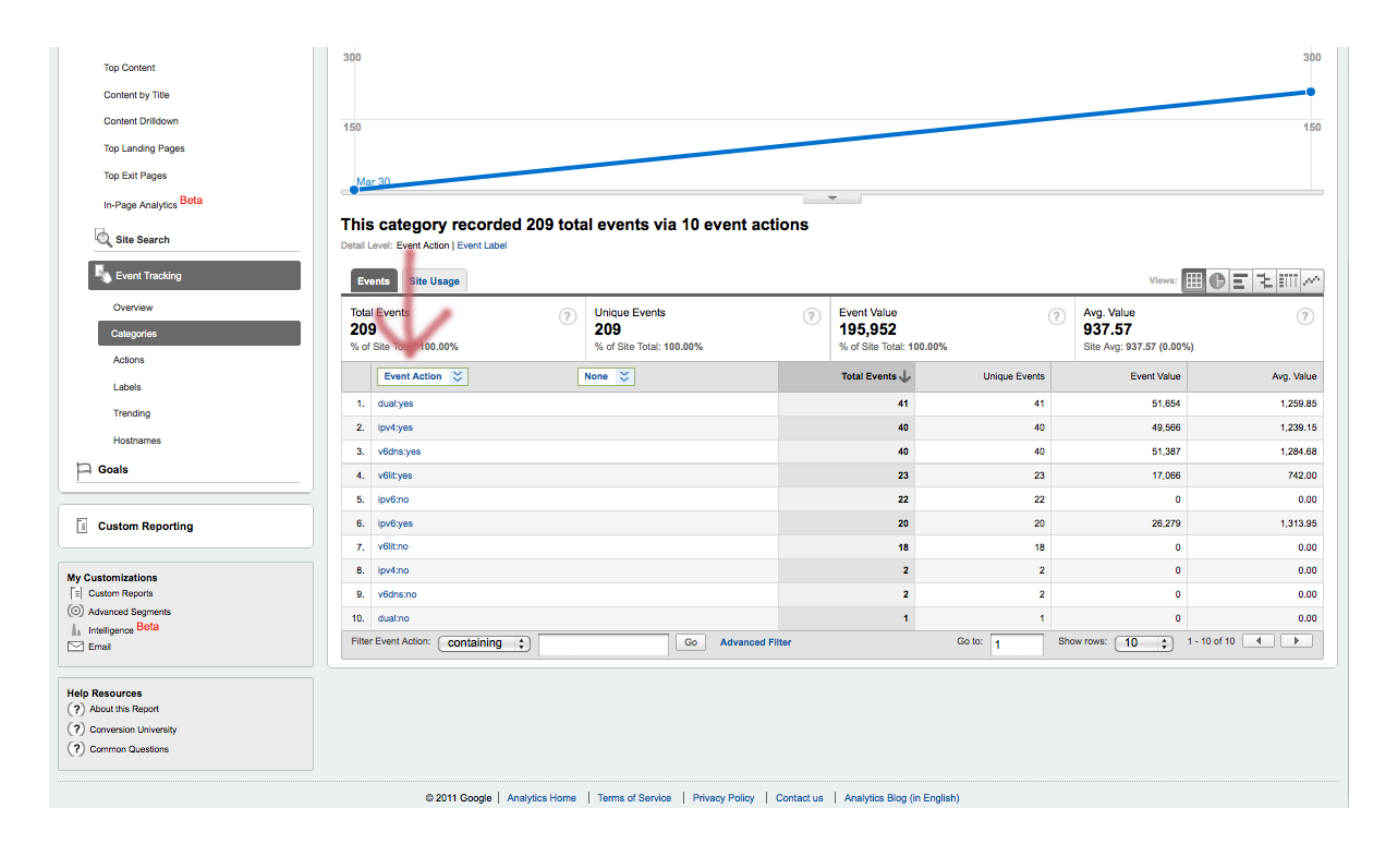

#### Reporting Example

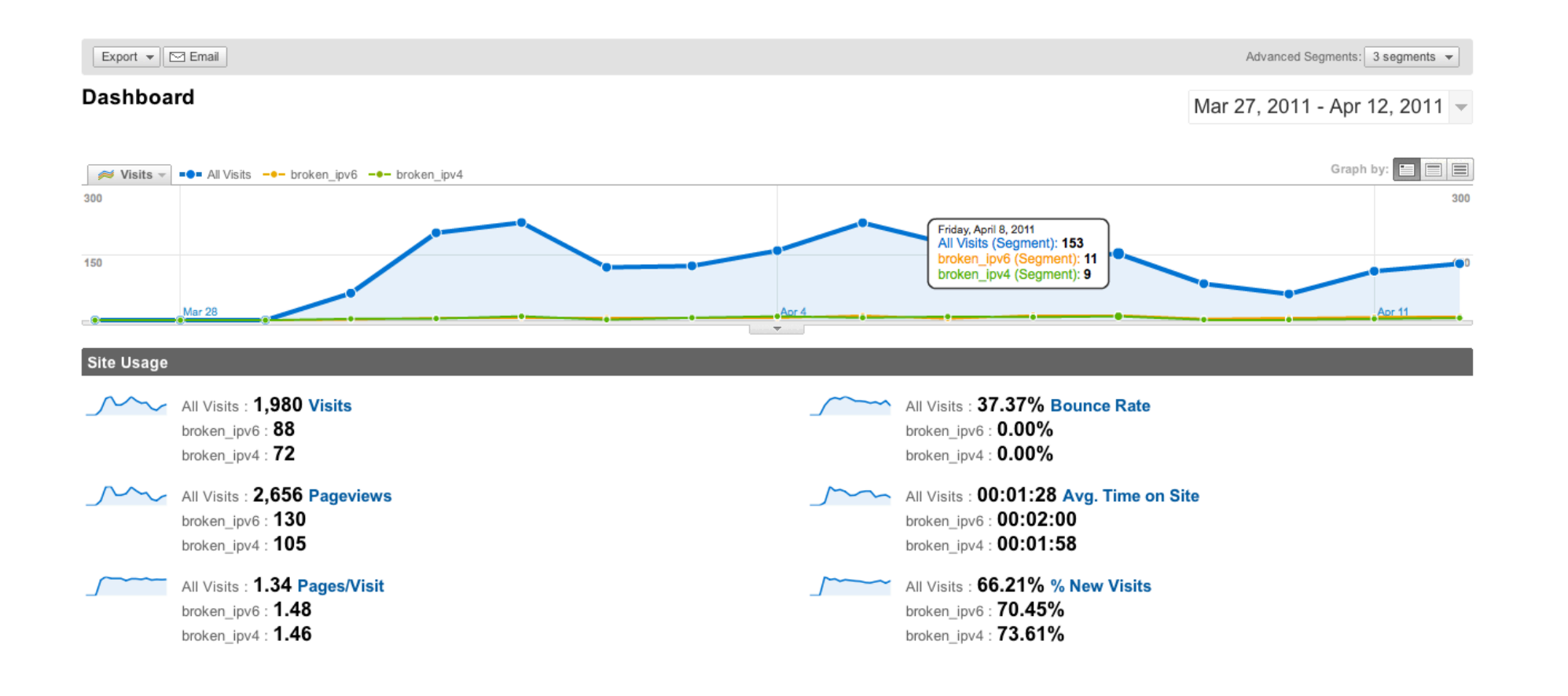

#### For more information…

Cooked: http://labs.apnic.net

Raw:

https://sourceforge.net/projects/ipprototestjs/

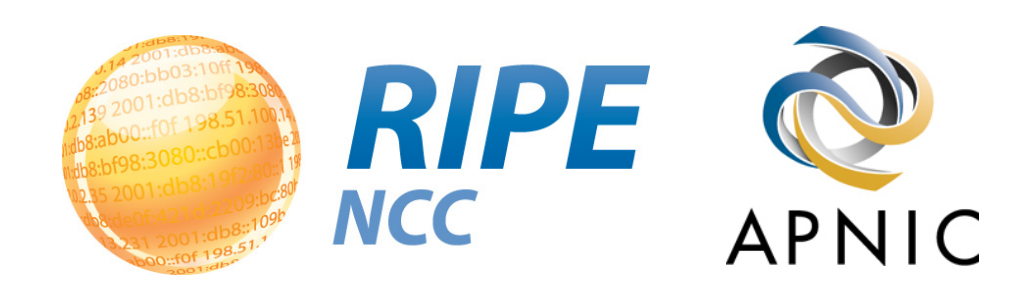